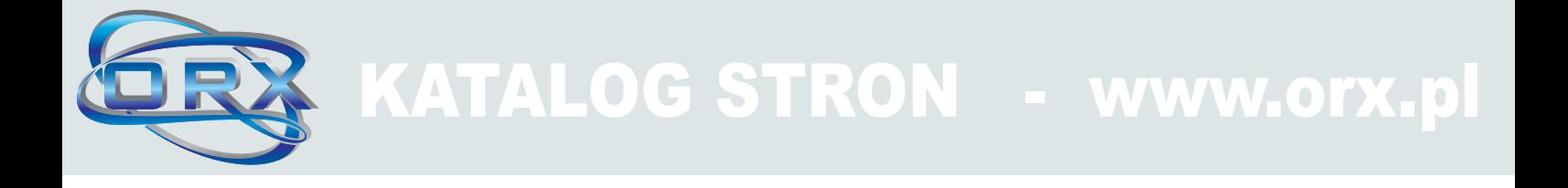

```
<a href="http://www.orx.pl/" title="katalog stron">
<img src="http://www.orx.pl/image/baner/b3.gif" border="0" alt="Dodaj stronê do katalogu">
</a>
```

```
<a href="http://www.orx.pl/" title="katalog stron">
<img src="http://www.orx.pl/image/baner/b5.jpg" border="0" alt="Dodaj stronê do katalogu">
</a>
```
<a href="http://www.orx.pl/"> <img src="http://www.orx.pl/image/baner/b1.gif" border="0" alt="Dodaj stronê do katalogu"> </a>

<a href="http://www.orx.pl/" title="Katalog stron"> Jestem w katalogu ORX </a>